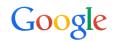

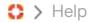

# Search parameters and operators

Note: This content is copied from the Google Cases > Search > Help overlay text.

### **Search Parameters**

| [attribute name]  | [exact attribute value]                                                                                                    | Example                             |
|-------------------|----------------------------------------------------------------------------------------------------|-------------------------------------|
| caseid:           | [full case id]                                                                                                    | caseid:0-112358                     |
| from:             | [name or email address]                                                                                                    | from:adwords or from:joe@google.com |
| to:               | [name or email address] searches to, cc, and bcc                                                                           | to:support or to:jill@gmail.com     |
| subject:          | [keywords]                                                                                                    | subject:urgent                      |
| assignee:         | [username or email address]                                                                                                | assignee:eschimdt                   |
| oldassignee:      | [username or email address] finds cases user was assigned to                                                               | oldassignee:page                    |
| agent:            | [username or email address] finds cases last modified by user                                                              | agent:me                            |
| oldagent:         | [username or email address] finds cases modified by user                                                                   | oldagent:sergey                     |
| secondaryproduct: | [product name]                                                                                                    | secondaryproduct:"Other"            |
| spam:             | [0 100]                                                                                                    | spam<99.9 or spam>=75.9999          |
| status or state:  | [open   closed   new   assigned   unassigned   in_consult   need_info   blocked_by   solution_offered   finished   merged] | status:open or state:assigned       |

| oldstatus or oldstate: | [open   closed   new   assigned   unassigned   in_consult   need_info   blocked_by   solution_offered   finished   merged] | oldstatus:solution_offered oldstate:closed    |
|------------------------|----------------------------------------------------------------------------------------------------|-----------------------------------------------|
| blocked_by:            | [bug   order]                                                                                                    | blocked_by:bug                                |
| blocked_by_id:         | [bug # or order #]                                                                                                    | blocked_by_id:6002235                         |
| is:                    | [assigned   draft   escalated   expired   outbox   unassigned]                                                             | is:draft or is:unassigned                     |
| in:                    | [all   outbox] in:all searches all cases, including deleted ones                                                           | in:outbox                                     |
| has:                   | [chat   email   note   phone]                                                                                              | has:email                                     |
| created:               | [yyyy-mm-dd]<br>finds all cases created before or<br>after a given time                                                    | created>=2011-12-31                           |
| creation_between:      | [yyyy-mm-dd]<br>finds all cases created between<br>given date/times                                                        | creation_between:friday@20:30-monday@06:00PST |
| last_in_email:         | [yyyy-mm-dd] finds all cases where the last incoming email occurred before or after a given time                           | last_in_email>=2011-12-31                     |
| last_out_email:        | [yyyy-mm-dd] finds all cases where the last outgoing email occurred before or after a given time                           | last_out_email>=2011-12-31                    |
| last_comm:             | [yyyy-mm-dd] finds all cases where the last incoming or outgoing message occurred before or after a given time             | last_comm>=2011-12-31                         |
| last_closed:           | [yyyy-mm-dd]<br>finds all cases where the last                                                                             | last_closed>=2011-12-31                       |

| 28/2014          | Case close event occurred before or after a given time                                            | ises neip         |
|------------------|---------------------------------------------------------------------------------------------------|-------------------|
| dueby:           | [yyyy-mm-dd]<br>finds all cases whose SLA will<br>have expired                                    | dueby:2011-12-31  |
| duein:           | [hours from now]<br>finds cases whose SLA will have<br>expired                                    | duein:24          |
| before:          | [yyyy-mm-dd] finds all cases last modified before this timestamp (in MTV time zone)               | before:2022-11-22 |
| after:           | [yyyy-mm-dd]<br>finds all cases last modified on<br>or after this timestamp (in MTV<br>time zone) | after:2008-2-29   |
| num_interaction: | [number of interactions]                                                                          | num_interaction>6 |
| num_in_email:    | [number of inbound emails]                                                                        | num_in_email>=2   |
| num_out_email:   | [number of outbound emails]                                                                       | num_out_email<3   |

## **Search operators**

| me    | refers to current user                  | agent:me or assignee:me                        |
|-------|-----------------------------------------|------------------------------------------------|
| OR    | finds cases that match term A or term B | from:amy OR from:joe                           |
| -     | finds cases that do not match the term  | account -expired or -subject:help              |
| 11 11 | finds cases with the exact phrase       | "purchase order" subject: "installation issue" |

## **Result operators**

| sort: | [+   -][column name](,[+   -]<br>[column name])* | sort:caseid or sort:-timestamp sort:dueby,- timestamp or sort:priority |
|-------|--------------------------------------------------|------------------------------------------------------------------------|
|       | one or more columns, comma                       |                                                                        |

|               | 1                                                                                                    | 1                                                                                                    |
|---------------|----------------------------------------------------------------------------------------------------|----------------------------------------------------------------------------------------------------|
|               | separated only numerical attributes and timestamp columns support multiple sorts see below for sortable columns |                                                                                                    |
| hide or show: | [predefined column name] [attribute name or id](,[column position](,[column width]))                            | hide:assignee or show:timestamp<br>show:catlevel3 or show:source,2,4em<br>show:recipient,5,15%                                                                           |
| include:      | archive                                                                                                    | searches by default are limited to open cases + closed cases that have been modified in the last 6 months.  include this search term to query over all historical cases. |

#### **Predefined Columns**

assignee, caseid, category, catlevel, created, customer, customeremail, dueby, from, fromemail, last\_closed, last\_comm, last\_in\_email, last\_out\_email, locale, message, priority, product, status, timestamp

catlevel[n] specifies which category level to display

## **Example Queries**

agent:me to:amy after:2011-11-28 is:expired is:unassigned state:open to:joe@gmail.com in:outbox OR is:draft

category:12345 OR (locale:en product:adwords)

assignee:me -product:adwords state:open sort:priority hide:assignee

## Overview, Usage & Setup

## Search Functionality in Cases

Search parameters and operators

## **Keyboard Shortcuts**

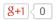

©2014 Google - Privacy Policy - Terms of Service